## **Глава 2 Основные операторы языка 2.1 Элементарный ввод вывод**

**2.1.1 Форматный ввод /вывод** 

#### **Ввод:**

#### **int scanf(<Форматная строка>,**

#### **<Список адресов переменных>);**

1

// возвращает количество значений или **EOF(-1)**

#### Вывод:

**int printf(<Форматная строка>, <Список выражений>);**

где < Форматная строка> - строка, которая помимо символов содержит спецификации формата вида:

#### **%[-] [<Целое 1>] [.<Целое 2>] <Формат>**

- «-» выравнивание по левой границе,
- <Целое 1> ширина поля вывода;
- <Целое 2> количество цифр дробной части числа;
- <Формат > определяется специальной литерой

## **Спецификации формата**

- **d** целое десятичное число;
- **u** целое десятичное число без знака;
- **o**  целое число в восьмеричной системе счисления;
- **x** целое число в шестнадцатеричной системе счисления (% 4x без гашения незначащих нулей);
- **f** вещественное число;
- **e** вещественное число в экспоненциальной форме;
- **c** символ;
- **p** указатель (адрес);
- **s** символьная строка.

Кроме этого, форматная строка может содержать:

- **\n** переход на следующую строку;
- **\n hhh** вставка символа с кодом ASCII hhh (код задается в шестнадцатеричной системе счисления);
- **%%** печать знака %.

### **Примеры форматного ввода/вывода**

а) **i=26;** 

 **printf ("%-6d**∪∪∪**%%**∪ **%o**∪ **%x\n", i, i, i);**

**26**∪∪∪∪∪∪∪**%**∪**32**∪**1A** ↵

б) **scanf("%d %d",&a,&b);**

Вводимые значения: 1) **24 28** 2) **24**↵

**28**

3

в) **scanf("%d,%d",&a,&b);**

Вводимые значения: **24,28**

г) **scanf("%s",name);**

Вводимые значения: **Иванов Иван**

Результат ввода: name=**"Иванов"**

## **Ввод/вывод строк**

Ввод:

**char\* gets(<Строковая переменная>);**

```
 // возвращает копию строки или NULL
```
4

Вывод:

**int puts (<Строковая константа или переменная>);**

**Примеры:**

```
а) puts("Это строка");
```
Результат: **Это строка**↵

б) **gets(st);**

Вводимые значения: Иванов Иван<sub></sub> Результат: **st ="Иванов Иван"**

## **Ввод/вывод символов**

Ввод

```
int getchar(); // возвращает символ или EOF
```
Вывод

**int putchar(<**Символьная переменная или константа**>);**

5

**Примеры:**

- а) **ch=getchar( );**
- б) **putchar('t');**

#### Программа определения корней кв. уравнения

```
// Ex2_1
```

```
#include "stdafx.h"
#include \ltstdio.h>
#include \langle math.h>
int main(int argc, char* argv[])
\{ float A,B,C,E,D,X1,X2;
  puts("Input A, B, C");
  scanf("%f %f %f",&A,&B,&C);
  printf("A=%5.2f B=%5.2f C=%5.2f \n",A,B,C);
  E = 2^*A;
  D = sqrt(B * B - 4 * A * C);X1 = (-B+D)/E;X2 = (-B-D)/E;printf("X1= %7.3f X2=%7.3f \n",X1,X2);
  return 0;
```
## **2.2 Блок операторов**

7

# **{ <Оператор>;… <Оператор>;}**

**Пример: { f=a+b; a+=10; }**

## **2.3 Управляющие конструкции**

Управляющими называются операторы, способные изменять естественный ход линейного процесса.

#### **2.3 Оператор условной передачи управления**

### **if (<Выражение>) <Оператор;> [ else <Оператор;>]**

**Оператор** – любой оператор С++, в том числе другой оператор условной передачи управления, а также блок операторов.

**Выражение** – любое выражение, соответствующее правилам С++

если значение выражения не равно нулю, то выполняется оператор, следующий за выражением**;**

если значение выражения равно нулю, то либо выполняется оператор альтернативной ветви, либо управление передается следующему за IF оператору.

8

## **Оператор условной передачи управления(2)**

#### **Правило**

**if** <Усл**ение ниен** 

**if** <Условие2> **then** <Действие1>

**else** <Действие 2>

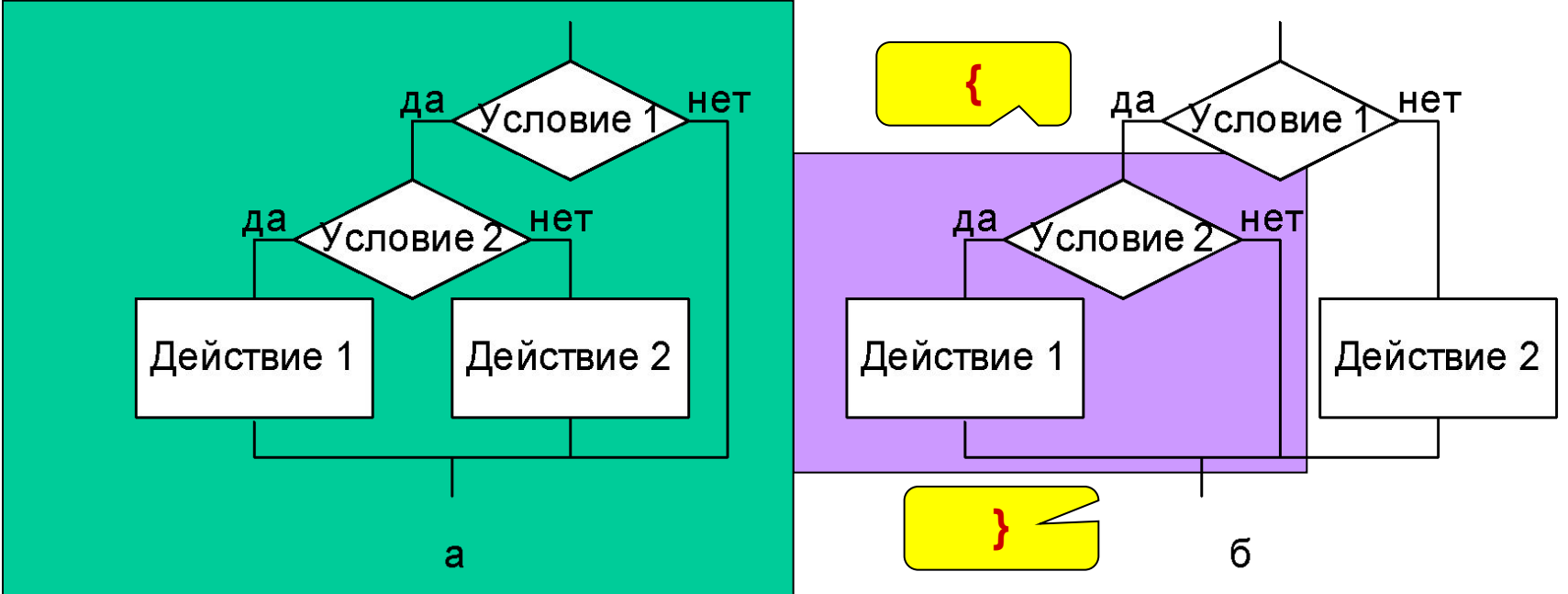

Ветвь else относится к ближайшему if.

Для реализации варианта *б* используют блок операторов {…}:

**if** <Условие1> **{if** <Условие2> <Действие1> } **else** <Действие 2>

## Оператор условной передачи управления (3)

#### Примеры:

a) if  $(!b)$ 

**puts ("c - не определено")**; // если b=0, то - ошибка, else  $\{c=a/b; printf('c=\&d\n', c); \}/$  иначе - выводится с.

```
\overline{6}) if ((c=a+b)!=5) c+=b;
  else c=a:
```
B) if  $((ch=getchar()) == 'q')$  // если в ch введено q, puts ("Программа завершена."); // то... else puts ("Продолжаем работу..."); // иначе...

 $\Gamma$ ) ch='a';

if ((oldch=ch, ch='b') =='a') puts ("Это символ 'a'\n"); else puts ("Это символ 'b'\n"); Задача: решить систему уравнений  $ax = b$ 

#### Схема алгоритма решения системы уравнений

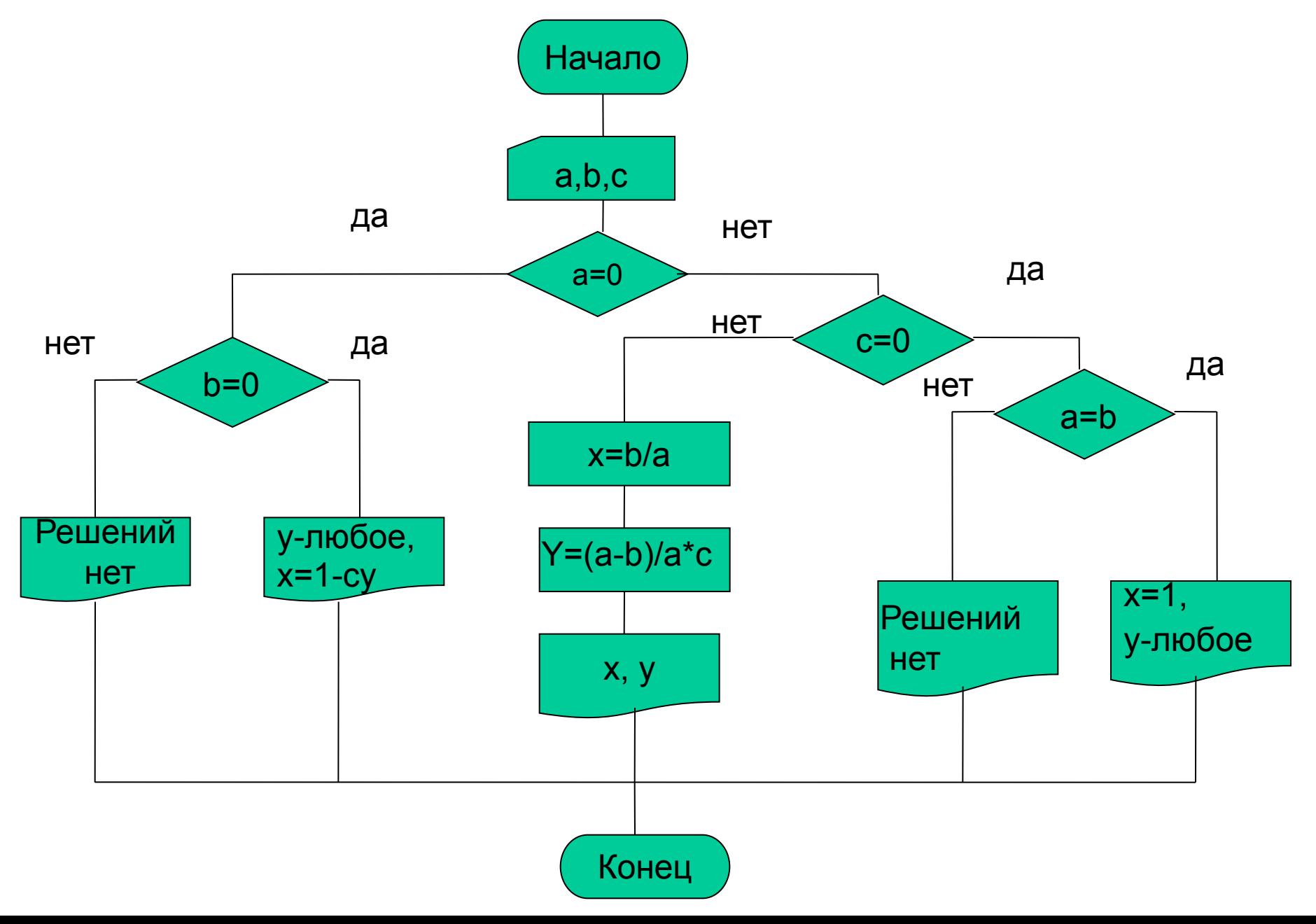

Программа решения системы уравнений

#include "stdafx.h" #include <stdio.h>

// Ex2\_2

float y,x,a,b,c;

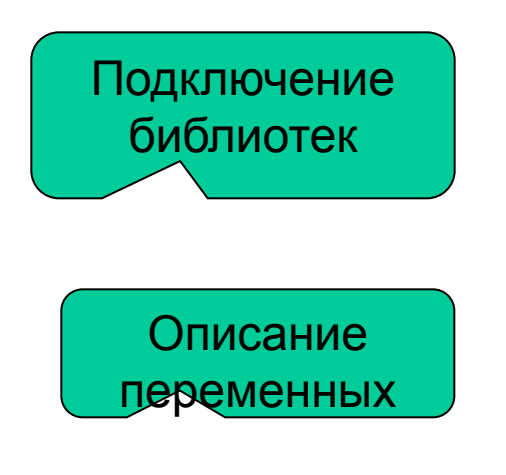

int main(int argc, char\* argv[])

 $\{$  puts("Input a,b,c"); scanf("%f %f %f",&a,&b,&c); printf("a=%5.2f b=%5.2f c=%5.2f\n",a,b,c); Ввод и печать исходных данных

```
Программа решения системы уравнений(2)
 if (a == 0) if (b==0) puts("Solution is epsent");
       else printf("y - luboe x=1-c*y");
 else 
     if (c == 0) if (a=b) puts("Solution is epsent");
      else puts("x=1, y- luboe");
     else 
     { 
        x=b/a;
        y=(a-b)/a/c;
        printf("x= %7.3f y= %7.3f\right)", x, y);
     }
   return 0;
 }
```
## **2.2 Оператор выбора**

Если количество альтернатив велико, то можно использовать оператор выбора.

Оператор реализует конструкцию выбора.

```
switch (<выражение>)
```
**{ case <элемент>: <операторы;>**

 **case <элемент>: <операторы;>**

```
 . . .
       [ default : <операторы;>]
```
 **}** Где:

<выражение> –переключающее выражение . Должно быть целочисленного типа или его начение приводится к целочисленному.

<элемент> - константное выражение, приводимое к переключающему. Любой из операторов может быть помечен несколькими метками типа **case <элемент>:**

Результат выражения сравнивается с заданными значениями и, в случае равенства, выполняются соответствующие операторы, которых может быть 0 или более.

Затем выполняются операторы всех последующих альтернатив, если не встретится break.

## **Оператор выбора** (2)

```
Разработать программу, вычисляющую значения
нескольких функций.
 Пример:
 switch (n_day)
 { case 1: 
   case 2: 
   case 3: 
   case 4: 
   case 5: puts("Go work!"); break;
   case 6: printf("%s","Clean the yard and");
   case 7: puts("relax!"); 
 }
```
Функция выбирается пользователем, который вводит ее код. (Ex2\_3).

15

#### **Input cod:**

- **1 y=sin x**
- **2 y=cos x**
- **3 y=exp x**

#### **Схема алгоритма**

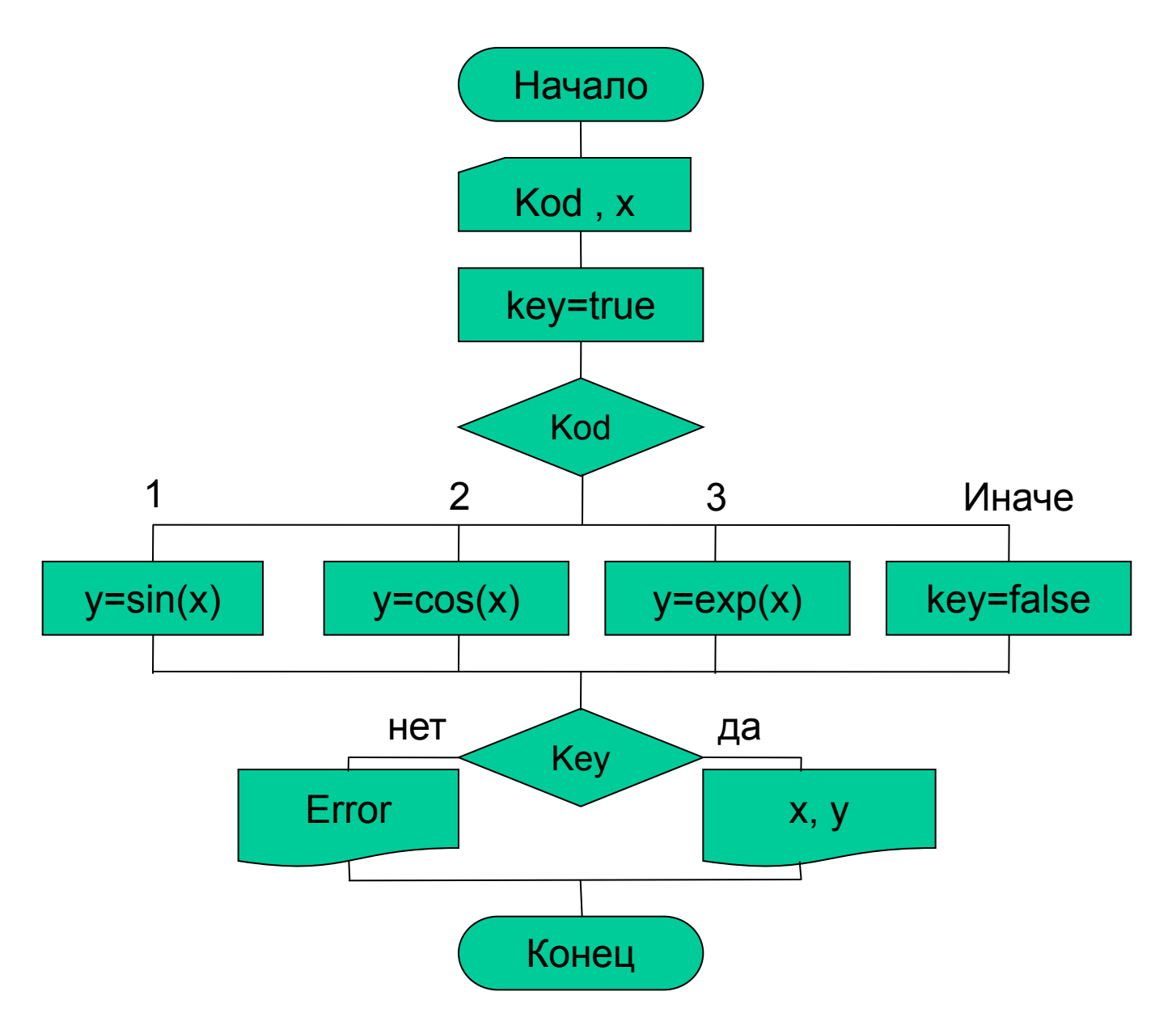

**Программа вычисления функции // Ex2\_3 #include "stdafx.h" #include <stdio.h> #include <math.h> int main(int argc, char\* argv[]) { int kod,key; float x,y; puts("input x"); scanf("%f",&x) printf("x=6.3f",x); puts("input kod"); puts("1 - y=sin(x)"); puts("2 - y=cos(x)"); puts("3 - y=exp(x)"); scanf("%d",&kod);** 

```
Программа вычисления функции (2)
key=1;
  switch(kod)
    { 
      case 1: y=sin(x); break;
      case 2: y=cos(x);break;
      case 3: y=exp(x); break;
     default: key=0;
 }
 if (key) printf("x= %5.2f y=%8.6f\n",x,y);
 else puts("Error");
  return 0;
```
**}**

### 2.5 Операторы организации циклов

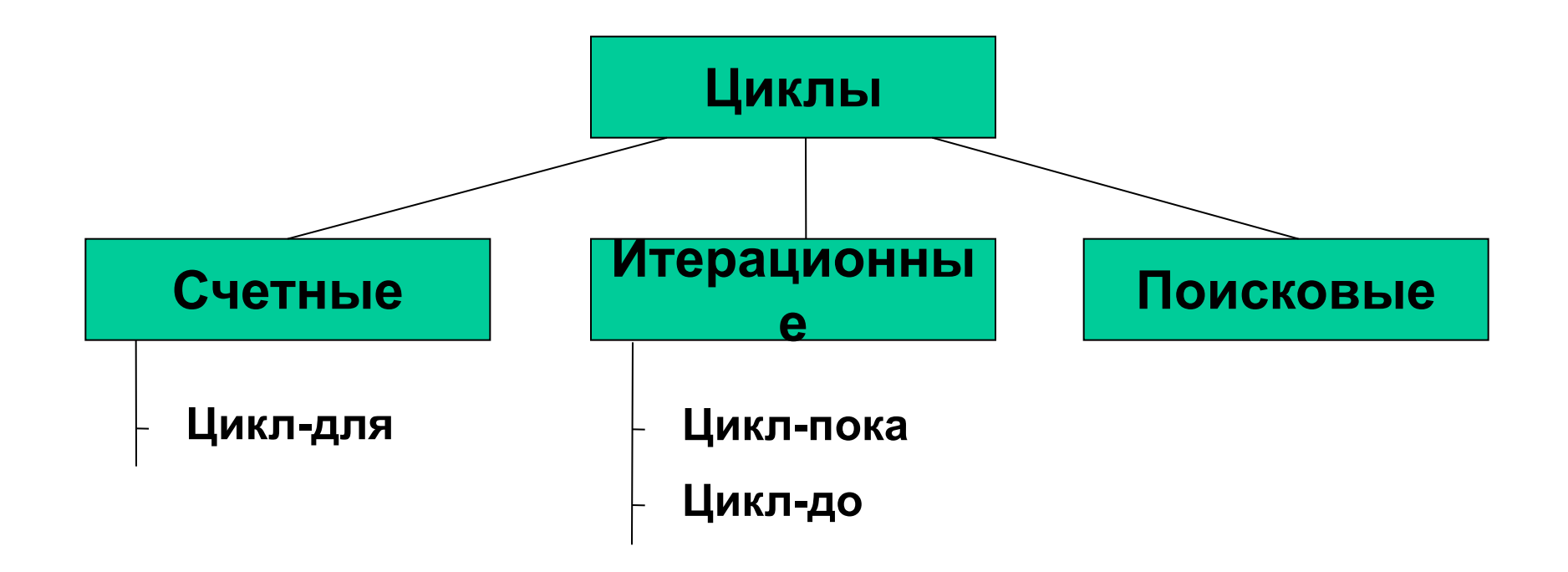

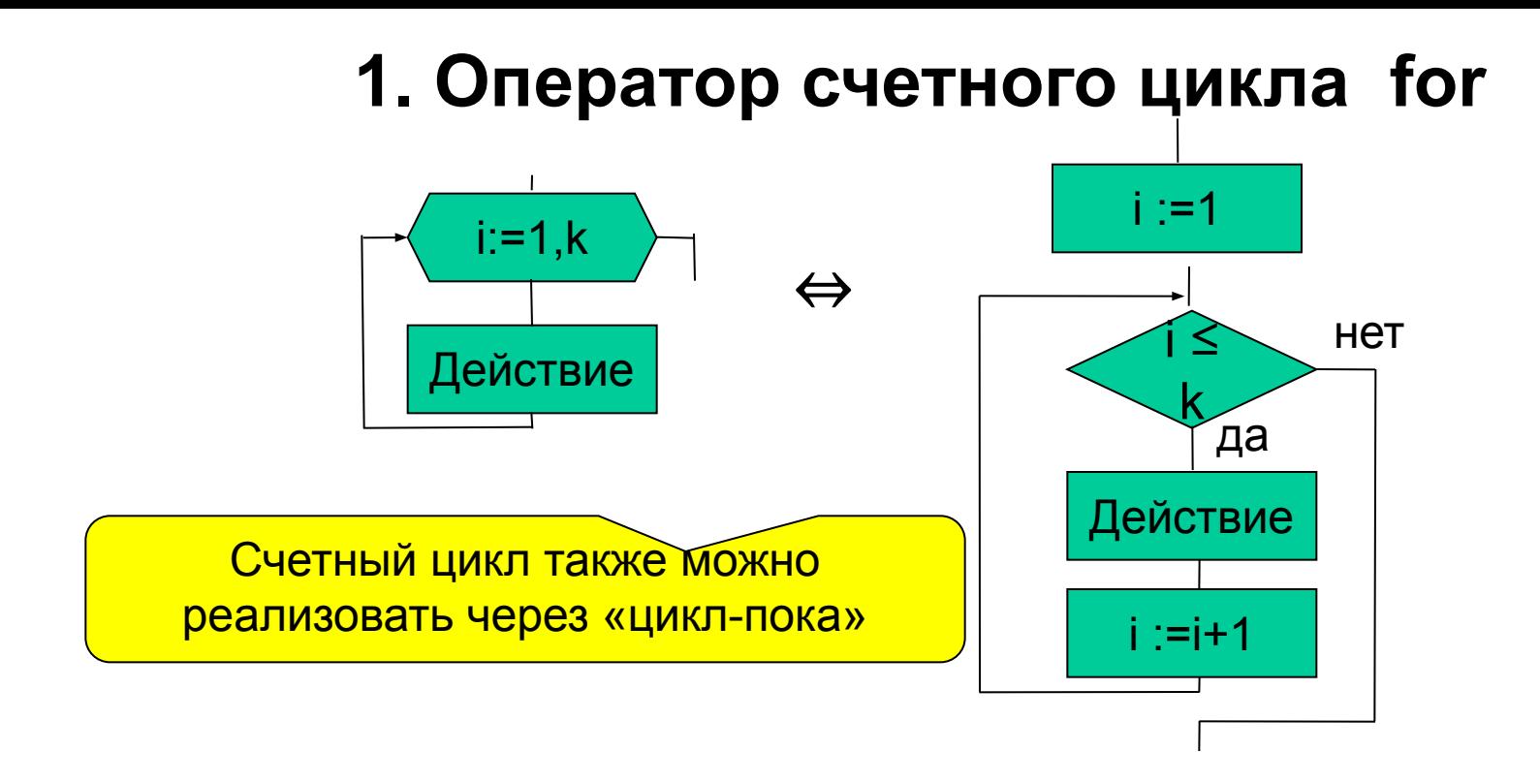

**for (<Выражение1>;<Выражение2>;<Выражение3>)<Оператор>;**

```
Эквивалентно:
<Выражение1> 
while (<Выражение2>)
   {<Оператор>;
   <Выражение3>;
 }
```
## **Оператор счетного цикла for (2)**

- Выражение1 инициализирующее выражение; представляет собой последовательность описаний, определений и выражений, разделенных запятыми. Выполняется только один раз в начале цикла и задает начальные значения переменным цикла. Может отсутствовать, при этом точка с запятой остается.
- Выражение2 –выражение условия; определяет предельное значение параметра цикла. Может отсутствовать, при этом точка с запятой остается.
- Выражение3 список выражений, которые выполняются на каждой итерации цикла после тела цикла, но до следующей проверки условия. Обычно определяют изменение параметра цикла. Может отсутствовать
- Оператор тело цикла. Может быть любым оператором С++, блоком операторов (тело цикла содержит более одного простого оператора) или может отсутствовать.
- 1. **for(int i=0,float s=0;i<n;i++)s+=i;**
- 2. **int i=0;float s=0; for(;i<n;s+=i++);**
- 3. **for(;i<n;)s+=i++;**
- 4. **int I;float s; s=0; for(i=n;i>0;i--)** s=s+i; <br> 5. for(;;);

## Суммирование натуральных чисел

Найти сумму N натуральных чисел. (Ex2 for)

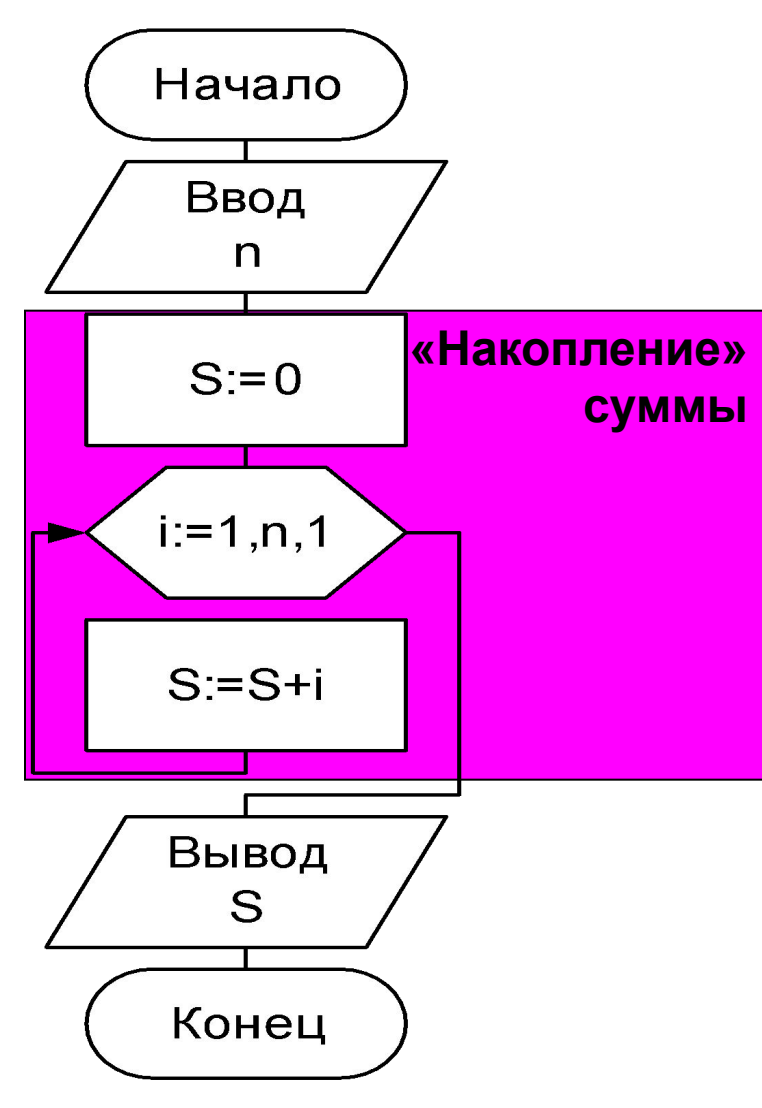

#include "stdafx.h" #include <stdio.h> int main(int argc, char\* argv[])  $\overline{\text{Cymmb}}$  { int i,n,s; puts("Input n"); scanf("%d",&n); for  $(i=1, s=0; i<=n; i++)$  s+=i; printf("Sum=%5d  $n=$ %4d\n",s,n); return 0;

### Цикл-пока

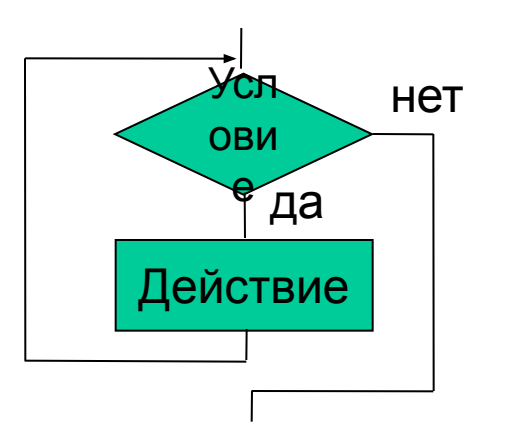

#### while (<Выражение>) <Оператор>;

Где:

Выражение - совокупность выражений, разделенных запятой, определяющая условия выполнения цикла. Результат такого составного выражения - значение последнего выражения. Цикл выполняется до тех пор, пока результат выражения отличен от нуля.

Оператор - любой оператор C++, в том числе блок операторов.

## **Цикл-до**

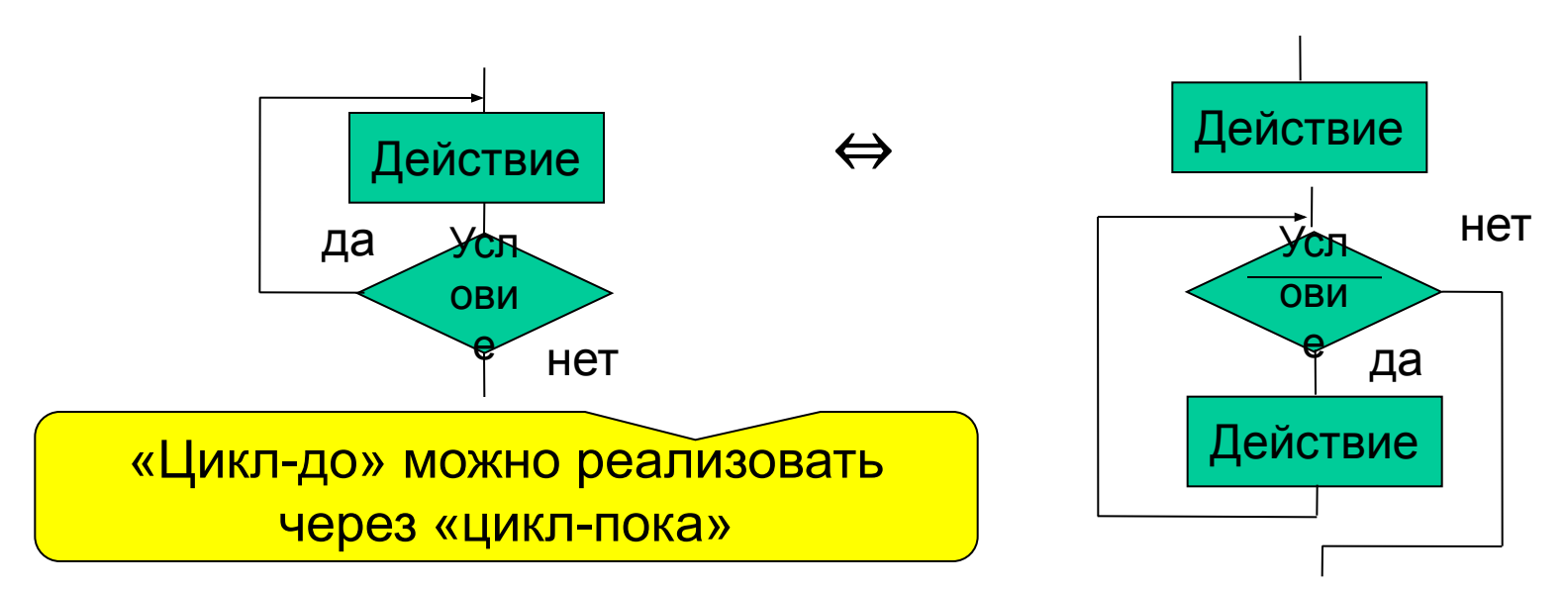

#### **do <Оператор > while (<Выражение>) ;**

Цикл выполняется до тех пор, пока результат выражения отличен от нуля.

**Пример**. Игнорировать ввод значения, выходящего за пределы заданного интервала.

**do {** 

 **printf("Введите значение от %d до % d : ",low, high); scanf(" %d ", &a); } while (a<low || a>high);**

### **Вложенные циклы**

- **Вложенными** циклическими процессами называются такие процессы, при которых внутри одного циклического процесса, происходит другой.
- Каждый из процессов может реализоваться различными операторами цикла.
- Внешний цикл может быть счетным, а внутренний итерационным и наоборот.
- На количество вложенных циклов компилятор С++ не накладывает никаких ограничений. Оно определяется логикой программы и желанием программиста.
- При программировании циклов необходимо соблюдать правило строгой вложенности – начала и концы циклов не должны перекрещиваться, а каждый вложенный цикл иметь начало и конец внутри внешнего цикла.

Вход внутрь цикла по goto возможен только через его начало.

### Суммирование ряда

Определить сумму ряда

 $S = 1 - 1/x + 1/x<sup>2</sup> - 1/x<sup>3</sup> + ...$  с заданной точностью  $\varepsilon$ .

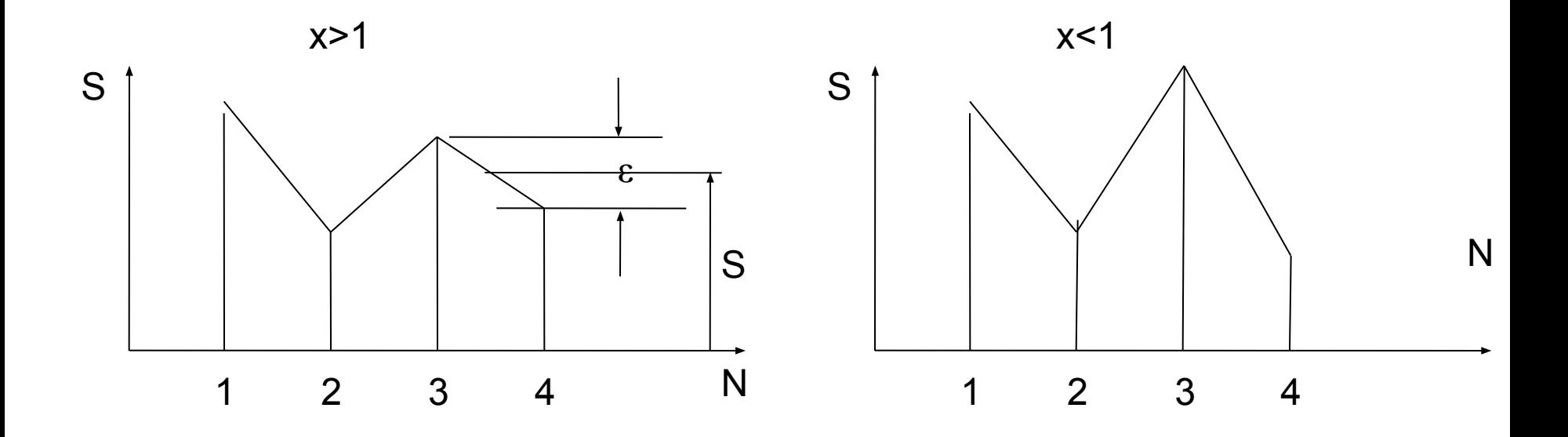

$$
R_{n} = -R_{n-1}/x
$$

#### **Приведение алгоритма к структурному**

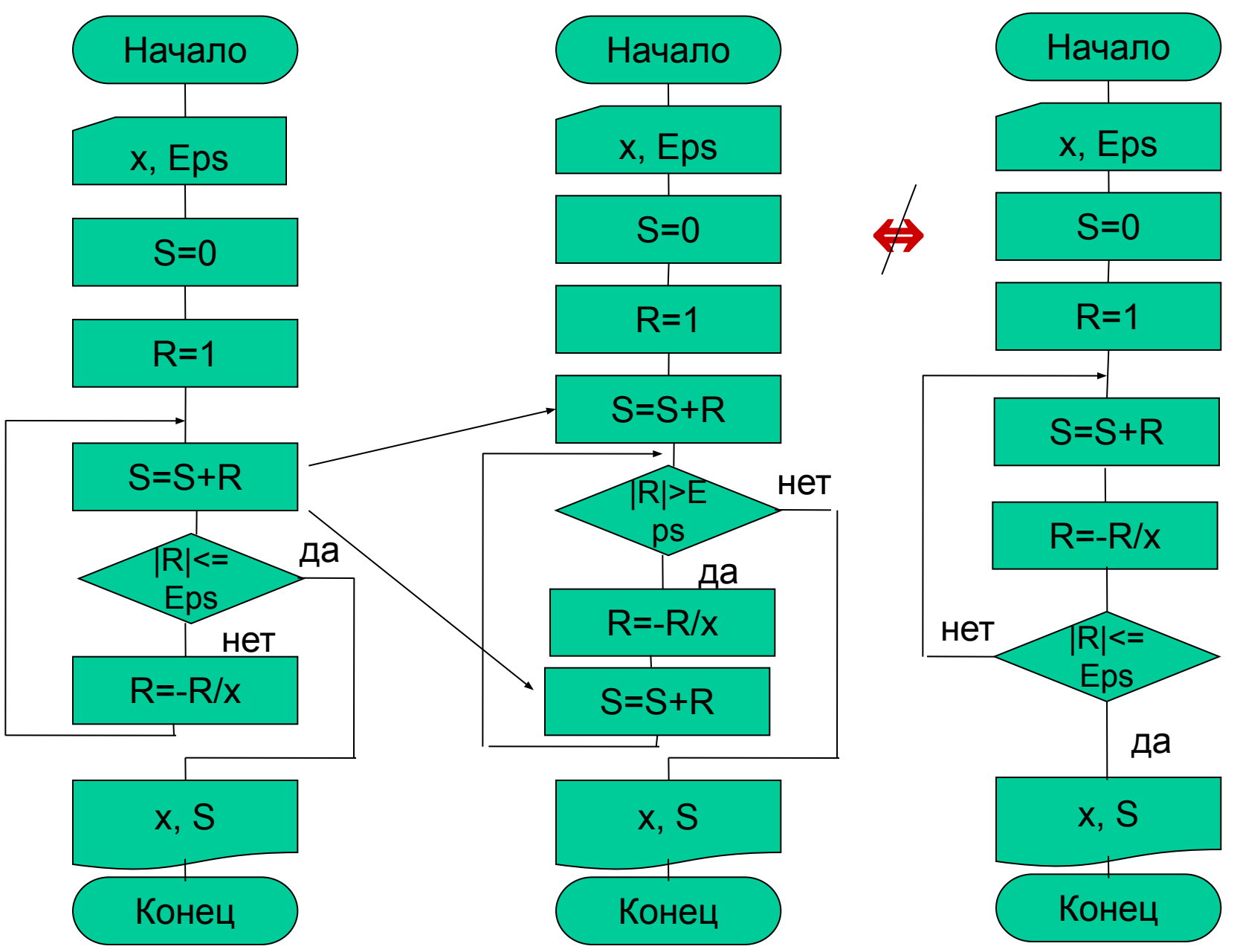

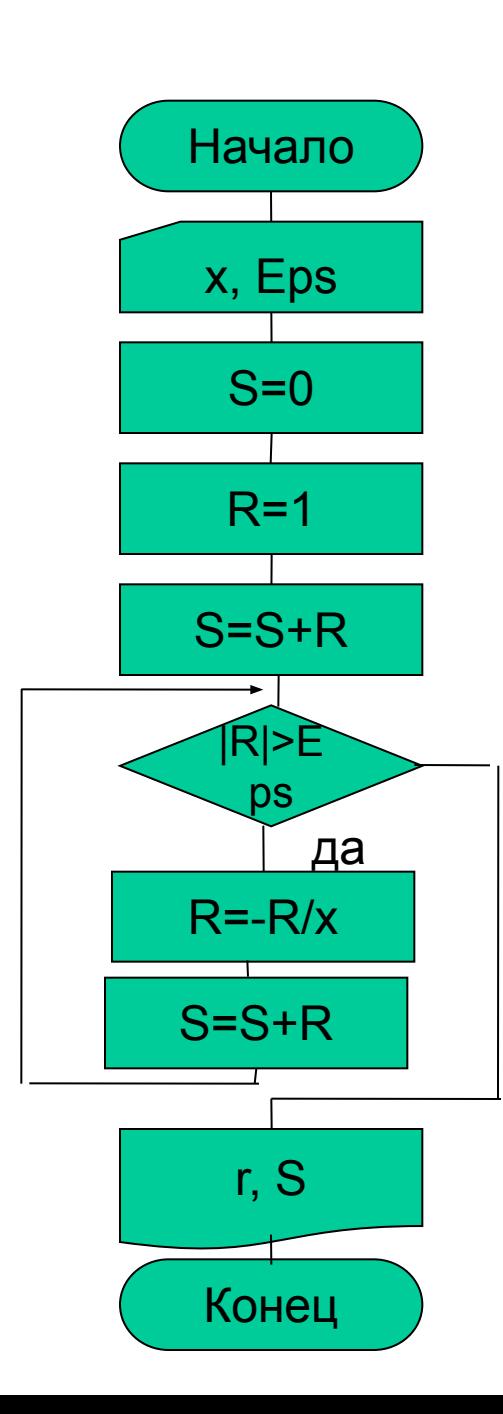

## Вариант а (Ex2\_4) #include "stdafx.h" #include  $\lt$ stdio.h> #include <math.h> void main(int argc, char\* argv[]) float s, r,x,eps; puts("Input x, eps:"); scanf("%f %f", &x, &eps);  $s=0;$  $r=1; s+=r;$ while (fabs(r)>eps)  $\mathbf{r} = -\mathbf{r}/\mathbf{x}$ ;  $S+ = r$ ; printf(" Result= %10.7f r=%10.8\n",  $s,r);$

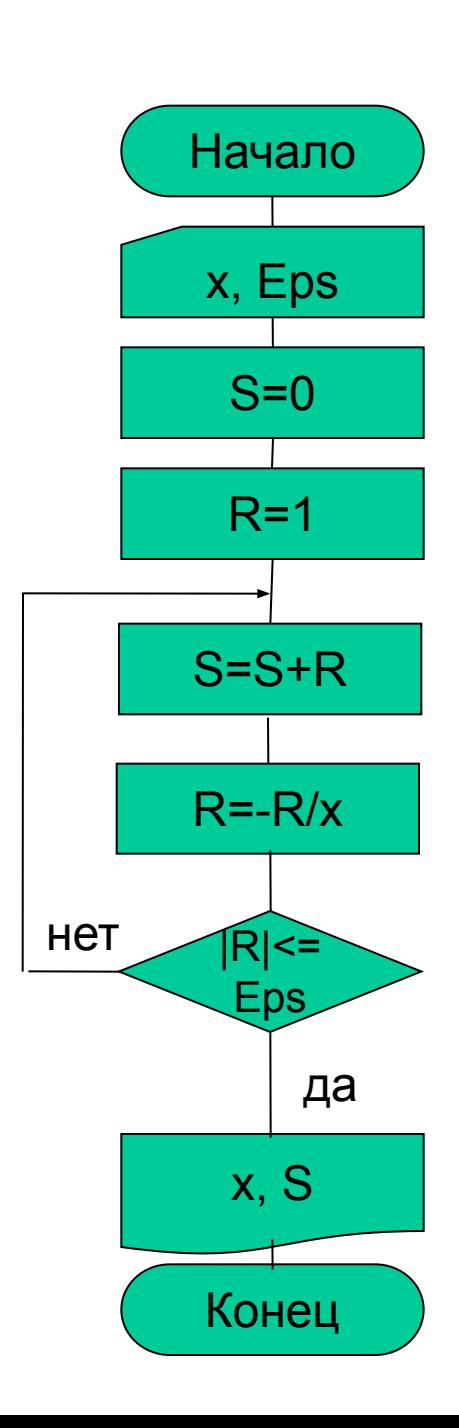

 **}** 

## **Вариант б (Ex2\_5)**

**#include "stdafx.h" #include <stdio.h> #include <math.h> void main(int argc, char\* argv[]) { float s, r,x,eps; puts("Input x, eps:"); scanf("%f %f", &x, &eps); s=0; r=1; do { s+=r; r=-r/x; } while (fabs(r)>eps); printf("Result= %10.7f r=%10.8f.\n", s,r);** 

## **Решение задач вычислительной математики**

 **Задача.** Вычислить определенный интеграл функции f(x) на интервале [a,b] методом прямоугольников с точностью δ.

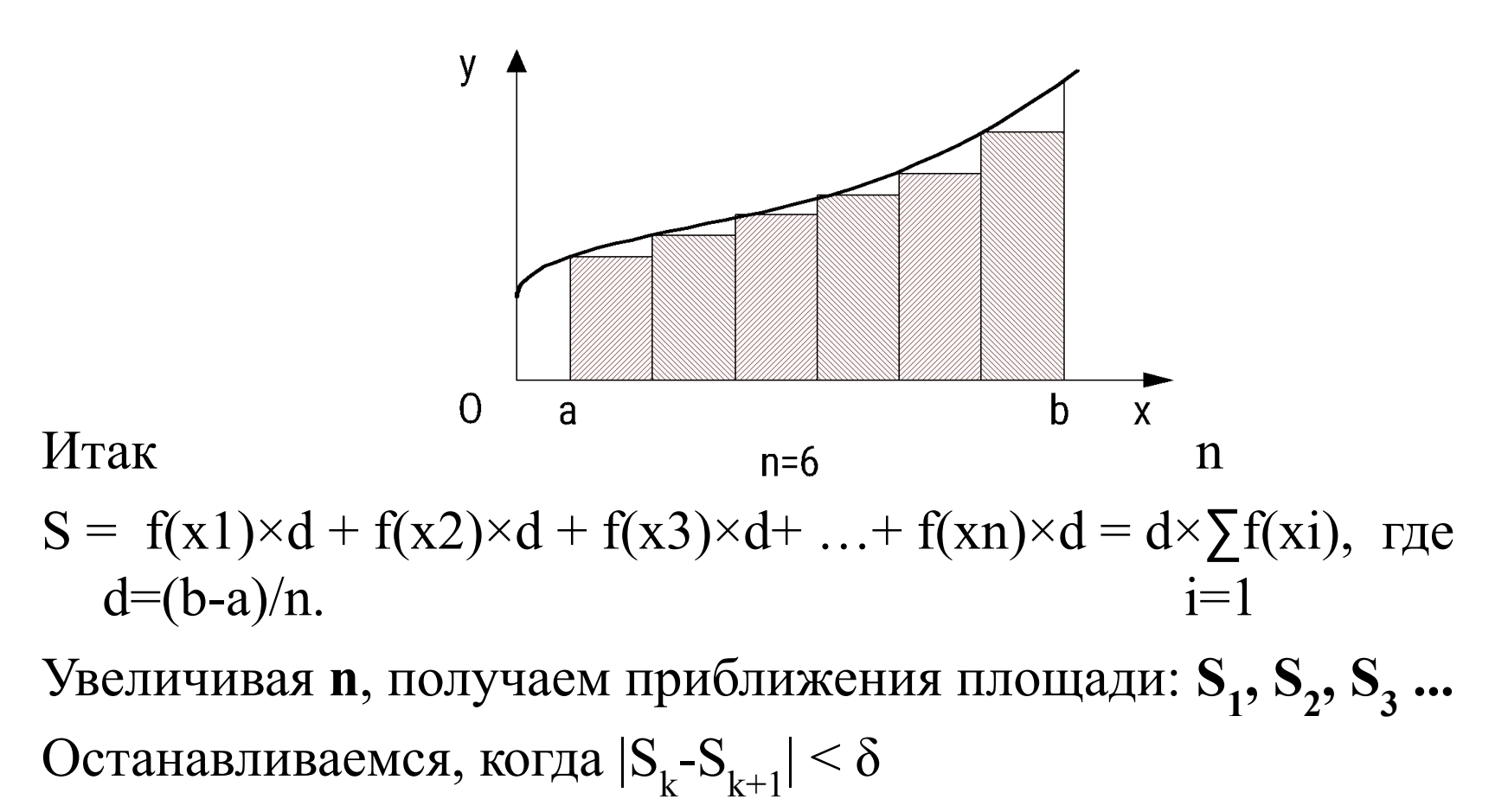

#### **Неформальное описание алгоритма**

Алгоритм:

- *Шаг 1.* Ввести a, b, δ.
- *Шаг 2*. Задать число прямоугольников n:=10.
- *Шаг 3*. Определить шаг d:=(b-a)/n.
- *Шаг 4*. Определить площадь фигуры S1.
- *Шаг 5*. Увеличить число прямоугольников вдвое n:=n\*2.
- *Шаг 6*. Уменьшить шаг вдвое d:=d/2.
- *Шаг 7*. Определить площадь фигуры S2.
- *Шаг 8*. Если Разность площадей меньше δ, то перейти к шагу 11
- *Шаг 9*. Запомнить новое значение площади S1:=S2.
- *Шаг 10.* Перейти к шагу 5.
- *Шаг 11.* Вывести S1.
- Конец.

**Схема алгоритма (неструктурная и неэффективная)**

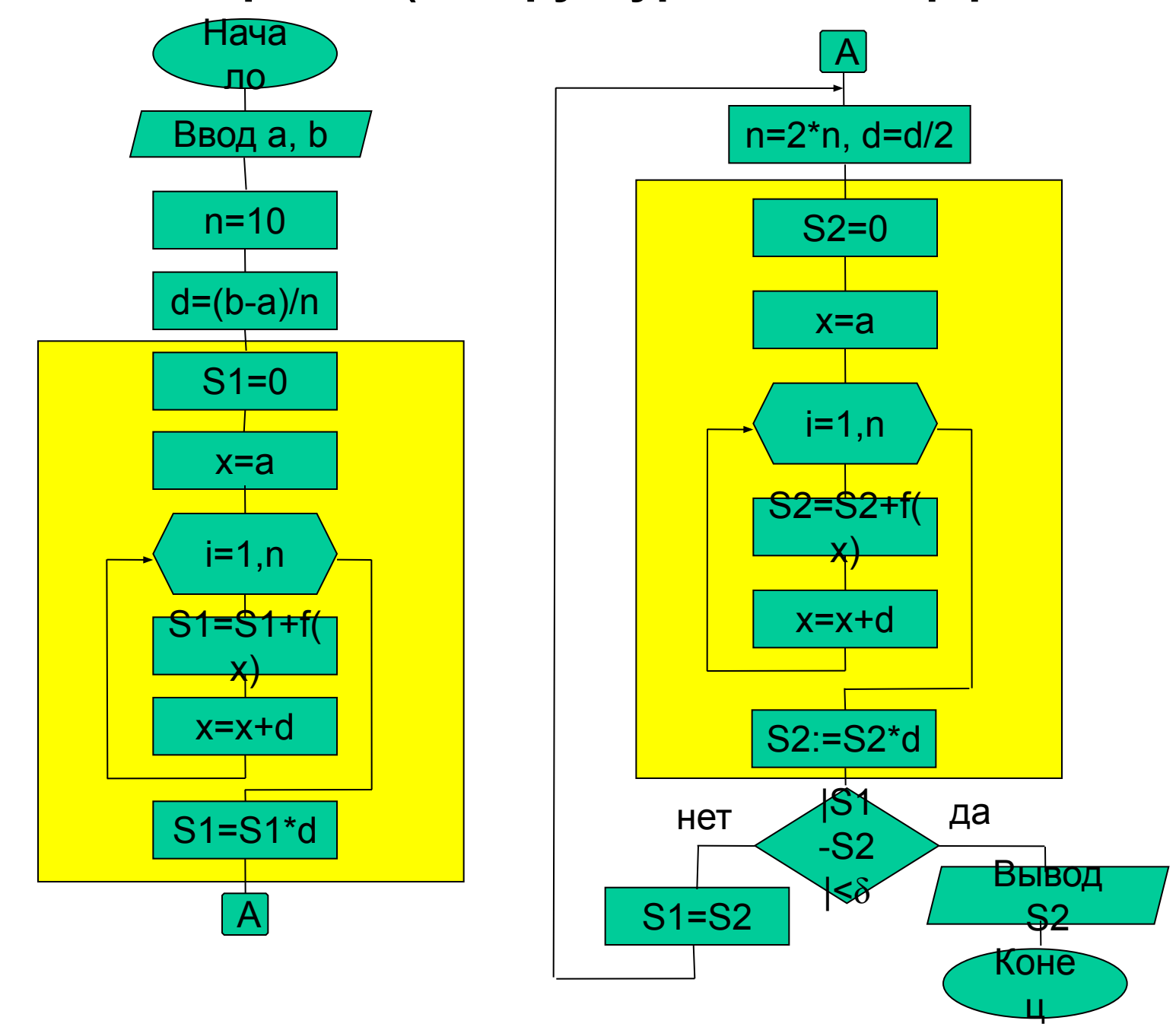

#### Схема структурированная и сокращенная

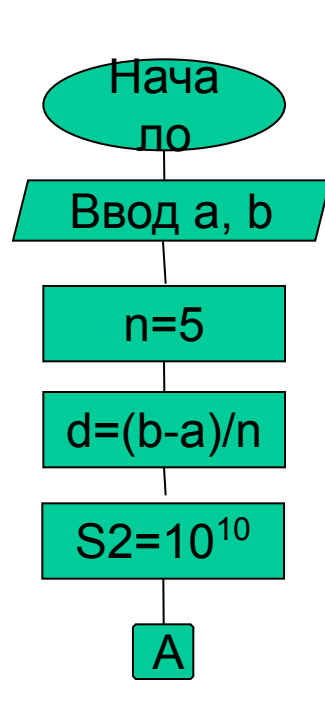

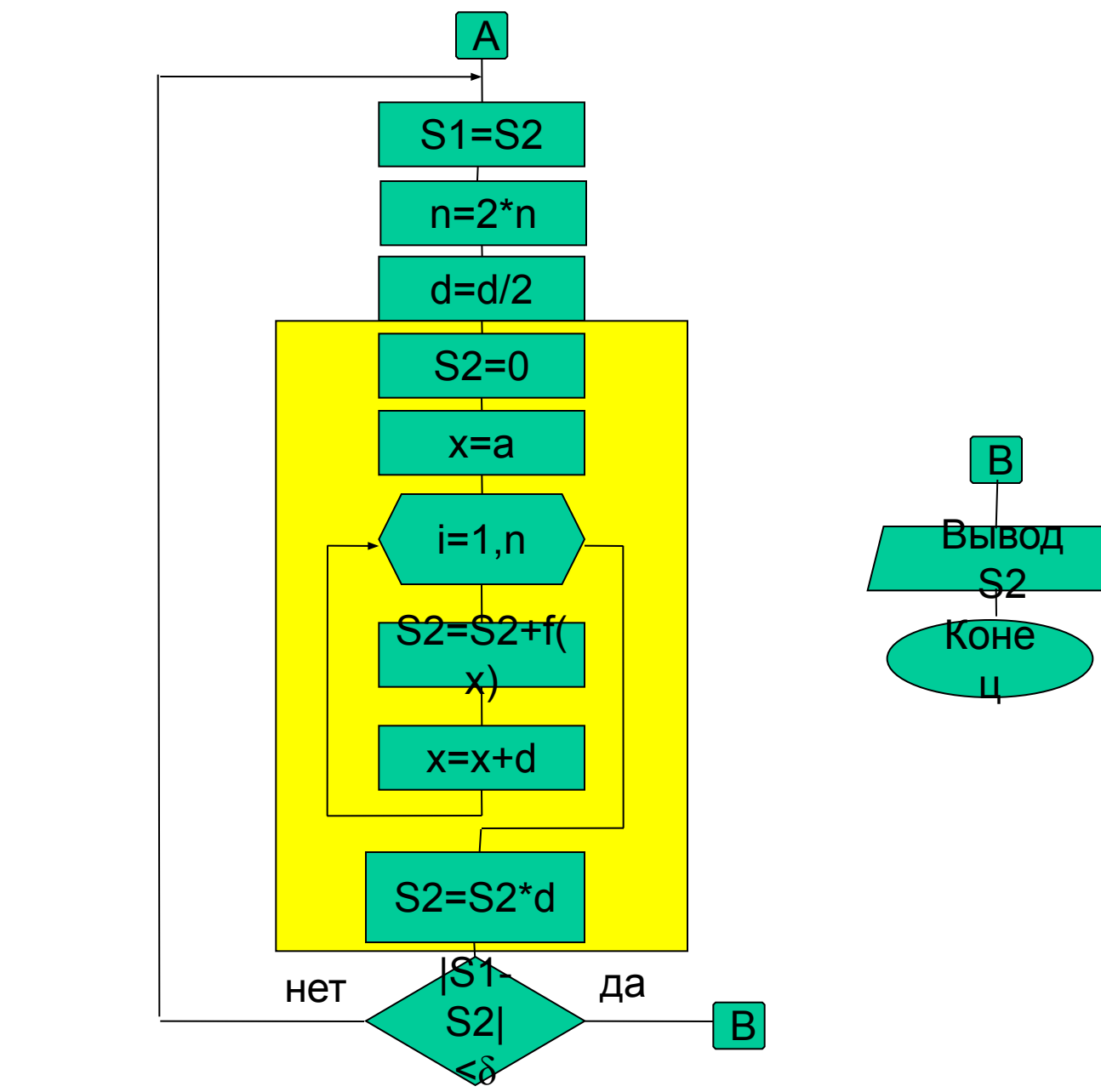

## Программа

 $\frac{1}{\text{Kx2}}$  6.cpp #include "stdafx.h" #include <stdio.h> #include  $\leq$ math.h>

```
int main(int argc, char* argy[])
\{int i, n;float s1,s2,x,a,b,eps,d;
puts("input a,b,eps");
scanf("%f %f", \&a,\&b,\&eps);
n=5;
d=(b-a)/n;s2=1.0e+10;
```
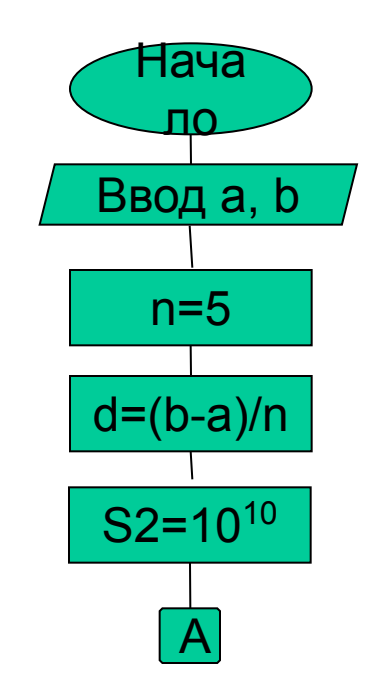

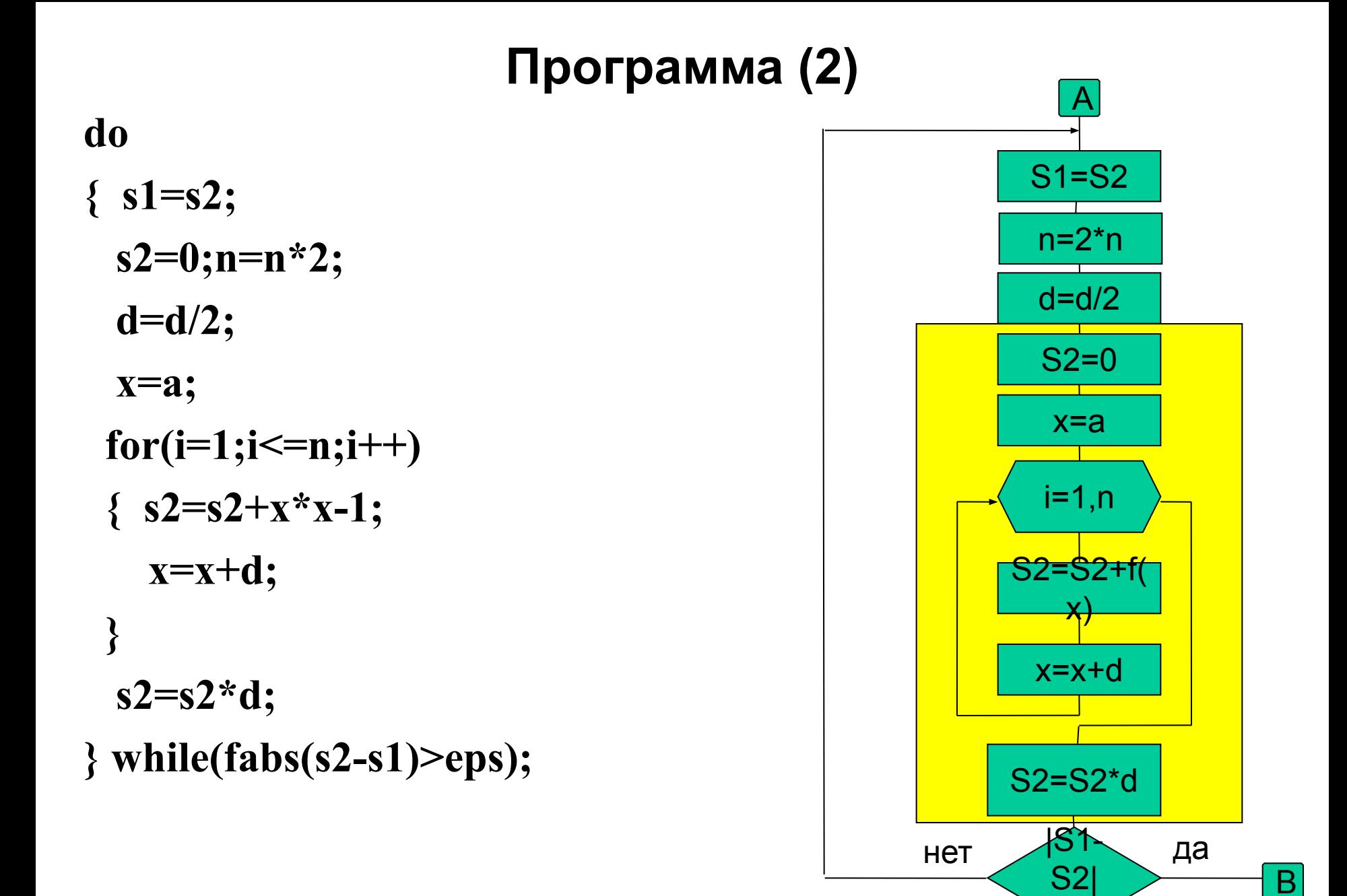

## Программа(3)

```
printf("I= \%10.7f n= \%6d\n",s2,n);
return 0;
\mathbf{\}}
```
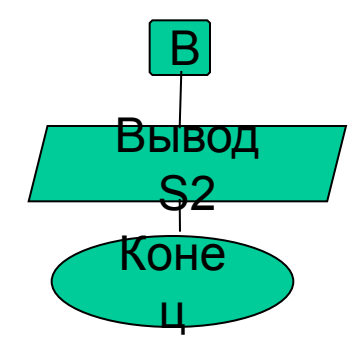

## **2.6 Неструктурные операторы передачи управления**

**1. Оператор безусловного перехода goto**

**goto <Метка перехода>;**

**Пример:**

**again: x=y+a;**

 **...**

 **goto again;**

37

## **2. Оператор досрочного завершения break**

```
break;
                                                       S=0Пример. Суммирование до 10 чисел вводимой 
  последовательности. При вводе отрицательного 
  числа работа программы завершается (Ex2_7).
                                                      i=1,10#include "stdafx.h"
#include <stdio.h>
                                                      Ввод
void main()
                                                        \mathbf k{ int s=0, i, k;
   puts("Input up to 10 numbers.");
                                                                да
   for (i=1; i<11; i++)
                                                       k<0 { scanf("%d",&k);
                                                               breakHeT
      if (k<0) break; 
      s+=k;
                                                      S = S + k }
  print(f("Result = <math>\%d.\{n", s\};}
                                                      38
```
## **3. Оператор продолжения continue**

#### **continue;**

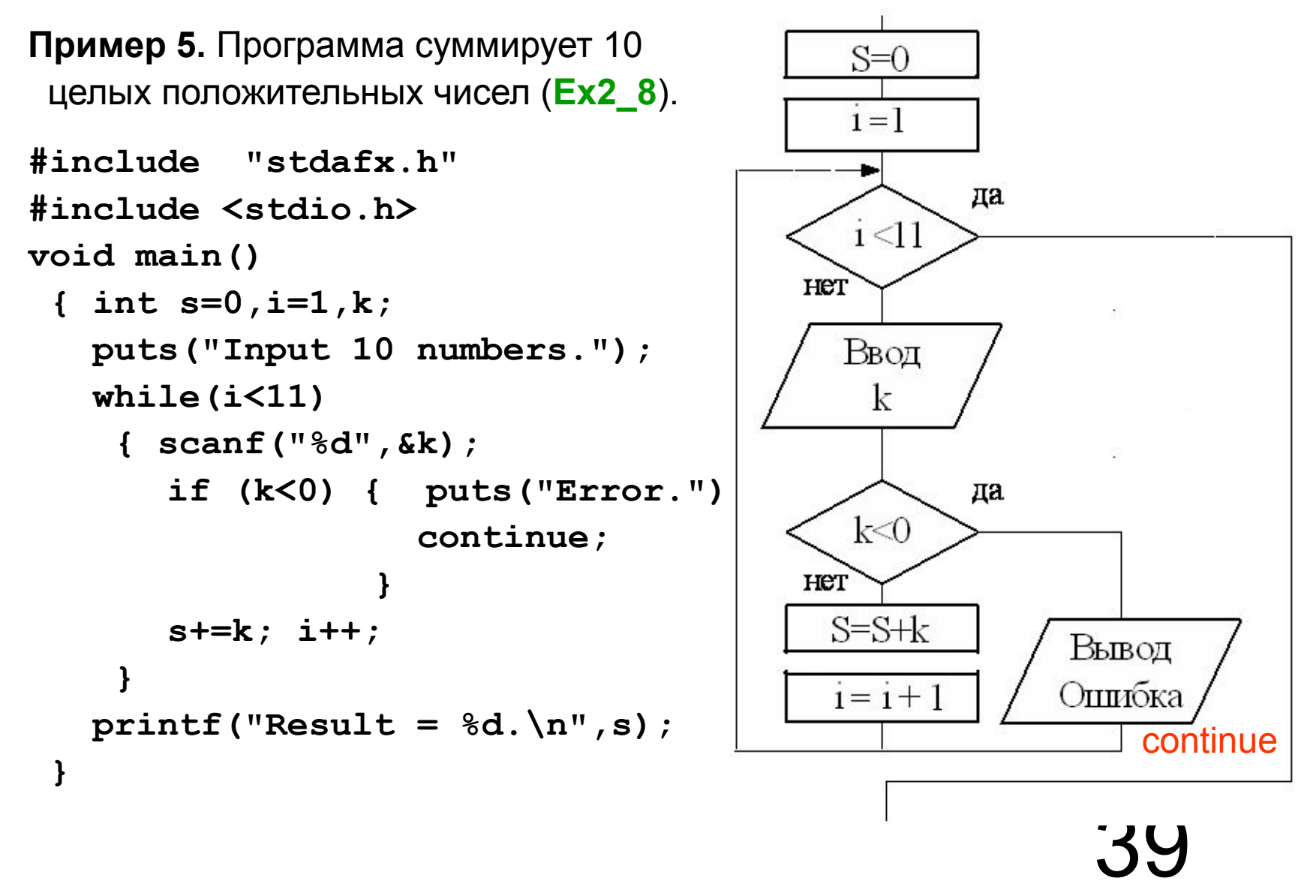

### **Пример 6. Вывод таблицы кодов (Ex2\_9)**

```
-39.#include "stdafx.h"
#include <stdio.h>
int main(int argc, char* argv[ ])
{
int i,i1,in,col;
puts("Input first and last values");
scanf("%d %d",&i1,&in);
puts("Input colon number");
scanf("%d",&col);
for(i=i1;i<=in;i++)
  if (i<in) 
   printf("%c-%3d;%c",i,i,((i-i1+1)%col!=0)?' ':'\n');
  else printf("%c - %3d.",i,i);
return 0;
}
                             -32; !–33; "-34; #-35;
                            $-36; %-37; &-38; ′ -39.
```